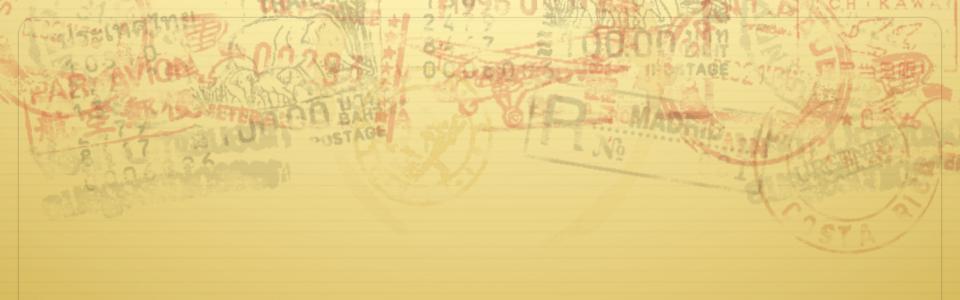

### C for Java Programmers

Don Porter

#### Same Basic Syntax

- ♦ Data Types: int, char
  - void (untyped pointer)
  - ♦ Can create other data types using typedef
- ♦ No Strings only char arrays
  - ♦ Last character needs to be a 0
    - \* Not '0', but '\0'

#### struct – C's object

```
int a;
    void *b;
    void (*op)(int c); // function pointer
  } foo_t; // <----type declaration
♦ Actual contiguous memory
♦ Includes data and function pointers
```

# More on Function Pointers

- C allows function pointers to be used as members of a struct or passed as arguments to a function
- ♦ Continuing the previous example:

```
void myOp(int c){ /*...*/ }

/*...*/
foo_t *myFoo = malloc(sizeof(foo_t));

myFoo->op = myOp; // set pointer

/*...*/

myFoo->op(5); // Actually calls myop
```

# No Constructors or Destructors

- Must manually allocate and free memory No Garbage Collection!
  - + void \*x = malloc(sizeof(foo\_t));
    - \* sizeof gives you the number of bytes in a foo\_t DO NOT COUNT THEM YOURSELF!
  - $\Rightarrow$  free(x);
    - ♦ Memory allocator remembers the size of malloc' ed memory
- ♦ Must also manually initialize data
  - Custom function
  - $\rightarrow$  memset(x, 0, sizeof(x)) will zero it

#### Memory References

- + '.' access a member of a struct
  - $\phi$  myFoo.a = 5;
- \* '&' get a pointer to a variable
  - foo\_t \* fPointer = &myFoo;
- \* '->' access a member of a struct, via a pointer to the struct
  - + fPointer->a = 6;
- - + if(5 == \*intPointer){...}
    - ♦ Without the \*, you would be comparing 5 to the address of the int, not its value.

### Memory References, cont.

```
+ '[]' - refer to a member of an array
     char *str = malloc(5 * sizeof(char));
     str[0] = 'a';
   ♦ Note: *str = 'a' is equivalent
   \Rightarrow str++; increments the pointer such that *str == str[1]
     str str+1 str+2 str+3 str+4
         str[0] str[1] str[2] str[3] str[4]
```

#### The Chicken or The Egg?

- Many C functions (printf, malloc, etc) are implemented in libraries
- ♦ These libraries use system calls
- ♦ System calls provided by kernel
- ♦ Thus, kernel has to "reimplement" basic C libraries
  - ♣ In some cases, such as malloc, can't use these language features until memory management is implemented

# Referring to Assembly from C

- → "extern" keyword imports a variable or function
- ♦ Can call a labeled code region as a function if it implements proper calling convention
  - ♣ In most cases, though, you will just inline a "call" instruction

#### For more help

- → man pages are your friend!
  - ♦ (not a dating service)!
  - ♦ Ex: 'man malloc', or 'man 3 printf'
    - ♦ Section 3 is usually where libraries live there is a command-line utility printf as well
- ♦ Use 'apropos term' to search for man entries about term
- \* The C Programming Language by Brian Kernighan and Dennis Ritchie is a great reference.